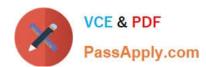

# 1Z0-343<sup>Q&As</sup>

JD Edwards EnterpriseOne Distribution 9.2 Implementation Essentials

## Pass Oracle 1Z0-343 Exam with 100% Guarantee

Free Download Real Questions & Answers PDF and VCE file from:

https://www.passapply.com/1z0-343.html

100% Passing Guarantee 100% Money Back Assurance

Following Questions and Answers are all new published by Oracle
Official Exam Center

- Instant Download After Purchase
- 100% Money Back Guarantee
- 365 Days Free Update
- 800,000+ Satisfied Customers

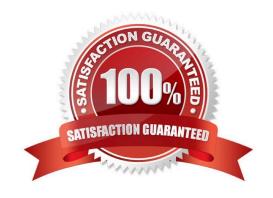

# https://www.passapply.com/1z0-343.html

2024 Latest passapply 1Z0-343 PDF and VCE dumps Download

#### **QUESTION 1**

Your client has a business requirement to manually audit carrier invoices against Freight Audit History (F4981) and later create an A/P voucher so that carrier will be paid.

How can you ensure that carrier invoices will follow the required process?

- A. A correct GL/Class code needs to be added to the Carrier\\'s Supplier Master.
- B. Auto Pay flag in the Carrier Master needs to be off.
- C. Freight allocation needs to be on at the charge code for Payables.
- D. A different version of the freight update program (R4981) needs to be used.

Correct Answer: B

#### **QUESTION 2**

Which three options can be specified in Document Type Setup when setting up Order Types? (Choose three.)

- A. Order Category
- B. Bypass Invoice
- C. Relieve On-Hand Inventory at Ship Confirm
- D. Document Type Next Number
- E. Line Type

Correct Answer: ACD

Reference: http://learn-jde.com/setting-up-document-types-for-sales/

#### **QUESTION 3**

Which three steps are involved if a user wants to copy, use, and share a grid format? (Choose three.)

- A. Use the publish icon, if the new grid format is going to be shared with other users.
- B. Select the grid format you want to copy to another format, and use the Save As option.
- C. New shared grid formats are automatically available to other users.
- D. To share a new grid format, it has to go through the approval process using the User Defined Objects application P9822OU.

Correct Answer: ACD

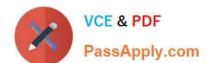

### https://www.passapply.com/1z0-343.html

2024 Latest passapply 1Z0-343 PDF and VCE dumps Download

#### **QUESTION 4**

If your customer requires lots to be restricted to one item and one branch/plant, where would you find the required settings for this?

- A. System Constants
- B. Item Availability Definition
- C. Application Constants
- D. Branch/Plant Constants

Correct Answer: D

Reference: https://docs.oracle.com/cd/E59116 01/doc.94/e58761/setup constants.htm#WEAIM512

#### **QUESTION 5**

Your customer plans to summarize Cost of Goods Sold and Inventory entries when processing Sales Update (R42800).

Which batches are created during Sales Update?

- A. ST Batch type: Created if interbranch sales are included in those orders processed through Sales Update; contains interbranch payable entries. IB Batch Type: Created during Sales Update; contains the Cost of Goods Sold, Inventory, Accounts Receivable, and Revenue entries
- B. G batch type: Created during Sales Update; contains the Inventory, Cost of Goods Sold, and Revenue entries. IB Batch Type: Created during Invoicing; contains the invoice records for Accounts Receivable
- C. G batch type: Created during Sales Update; contains the Inventory and Cost of Goods Sold entries. IB Batch Type: Created during Sales Update; contains the Accounts Receivable and Revenue entries
- D. G batch type: Created during Sales Update; contains the Cost of Goods Sold, Inventory, Accounts Receivable entries. IB Batch Type: Created during Sales Update; contains the Accounts Receivable and General Ledger Revenue entries
- E. G batch type: Created during Ship Confirm; contains Inventory and Cost of Goods Sold entries. IB Batch Type: Created during Sales Update: contains Accounts Receivable and Revenue entries

Correct Answer: B

Reference: https://www.google.com/url?sa=tandrct=jandq=andesrc=sandsource=webandcd=3andved=2ahUKEwigaO5 88XhAhXPwKQKHZIfDaYQFjACegQIAxACandurl=https%3A%2F%2Fwww.jdelist.com%2Fw3tfiles% 2F102840-FAQ%2520-%2520Sales %2520Update%2520 (R42800).docandusg=AOvVaw2zRQdnV1MbB33kETl5mwWq

1Z0-343 PDF Dumps

1Z0-343 Exam Questions

1Z0-343 Braindumps